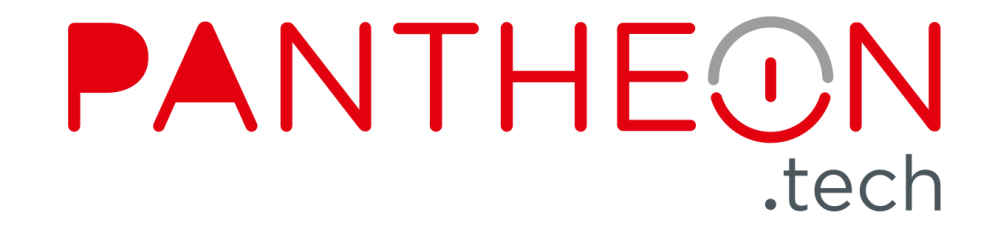

## Network Observability with IPFIX, Prometheus and Elastic Stack

Rastislav Szabó

rastislav.szabo@pantheon.tech

#### About the Speaker - Rastislav Szabó

- Staff Engineer at PANTHEON.tech
- Architecting software solutions for networking industry
- Previously focused on network manageablity using NETCONF + YANG
- Currently working on cloud-native networking infrastructure projects
- Open-source contributions: Sysrepo, FD.io, Ligato, Contiv-VPP

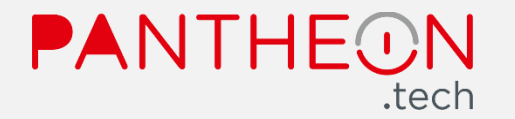

#### Motivation for Network Observability in K8s

- Network failure identification & alerting
	- unexpected congestion, packet drop, ...
	- between pods on the same node & in the underlying network  $\bullet$
- Identification of the bottlenecks
	- equal traffic distribution in the cluster
	- limits of large scale deployments
- Malicious activity detection & investigation
- CNFs (Cloud-Native Network Functions) deployments
	- all of the above becomes even more important

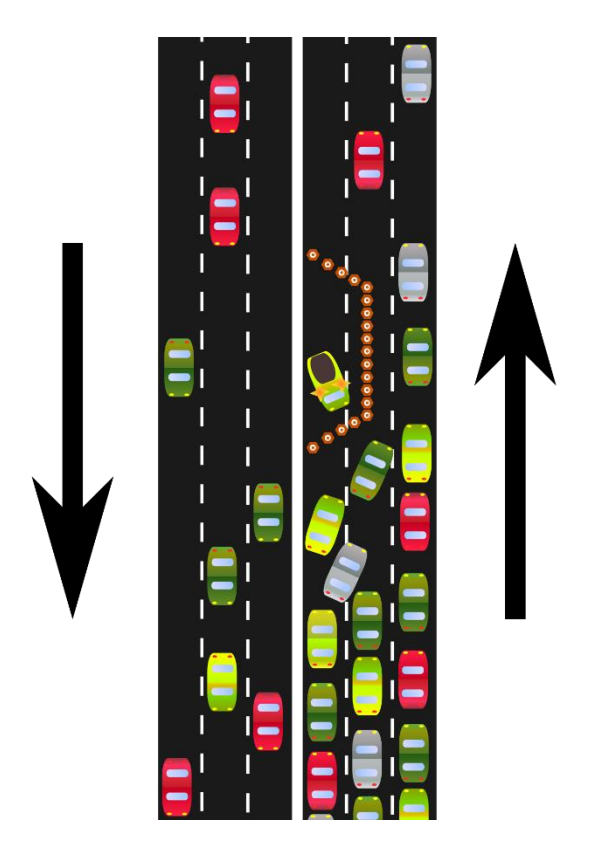

https://en.wikipedia.org/wiki/Traffic bottleneck

PANTHE

#### Options for Network Observability in K8s

- Metrics served by CNI plugins
	- many CNIs export metrics in Prometheus format
	- only some of them actually export helpful data
- Service mesh metrics
	- Istio can collect TCP telemetry data and export them via Prometheus
- DIY / 3<sup>rd</sup> party tool metrics
	- . e.g. monitoring network interfaces within each pod's network namespace
- Metrics are not enough
	- not enough for deeper analysis, e.g. in case of security incidents

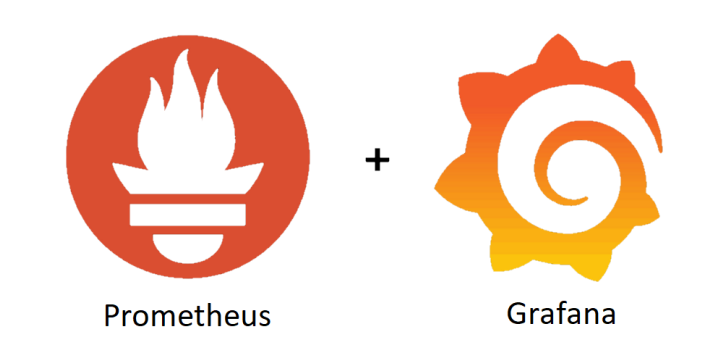

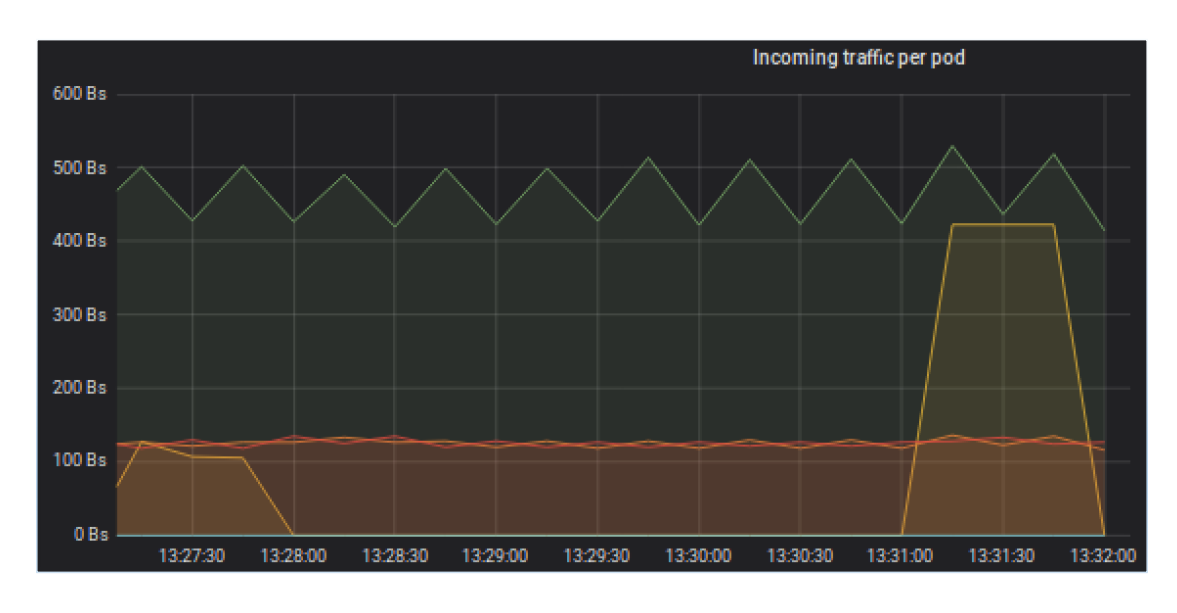

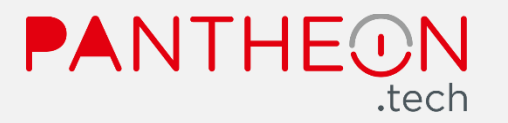

#### Per-Pod Interface Metrics by Contiv-VPP CNI

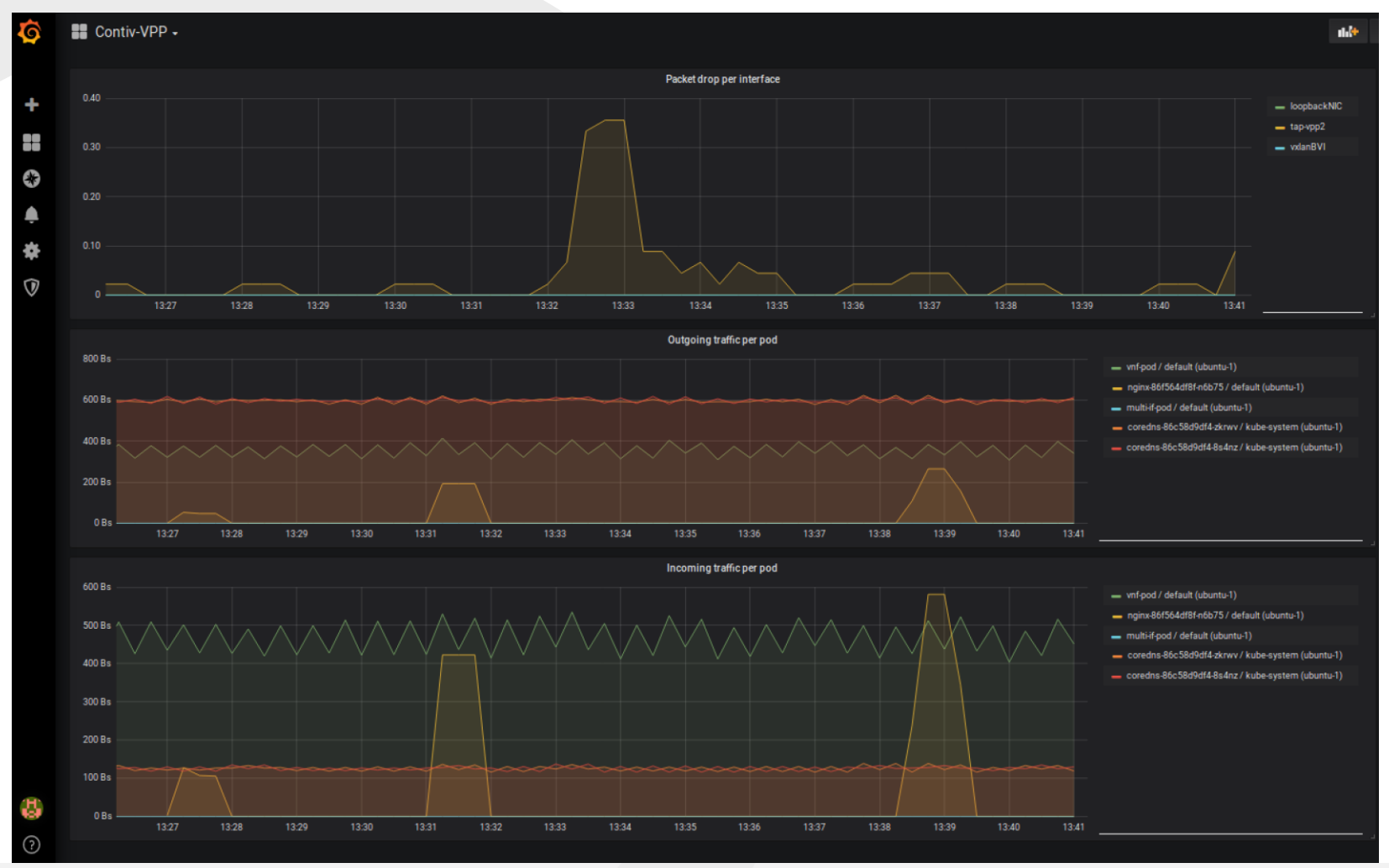

- **Good for generating**  $\bullet$ alerts, spotting issues, etc.
- Cannot go back in  $\bullet$ the history and look e.g. at the details of the traffic that caused a spike on the graph

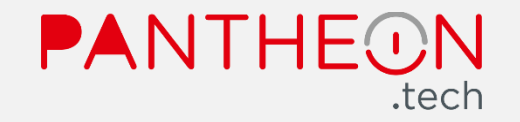

#### Network Observability in Traditional Networks

NetFlow / IPFIX (IP Flow Information Export)

- Protocols for exporting information about each network conversation (flow)
- Flow: n-tuple: src/dst IP+port, IP protocol, ToS, interface, packet + data counts, timestamps, ...
- Flow exporters: routers, switches, probes, other network devices
- Flow collector: reception, storage and preprocessing of flow data
- Analysis tool: analyzes received flow data

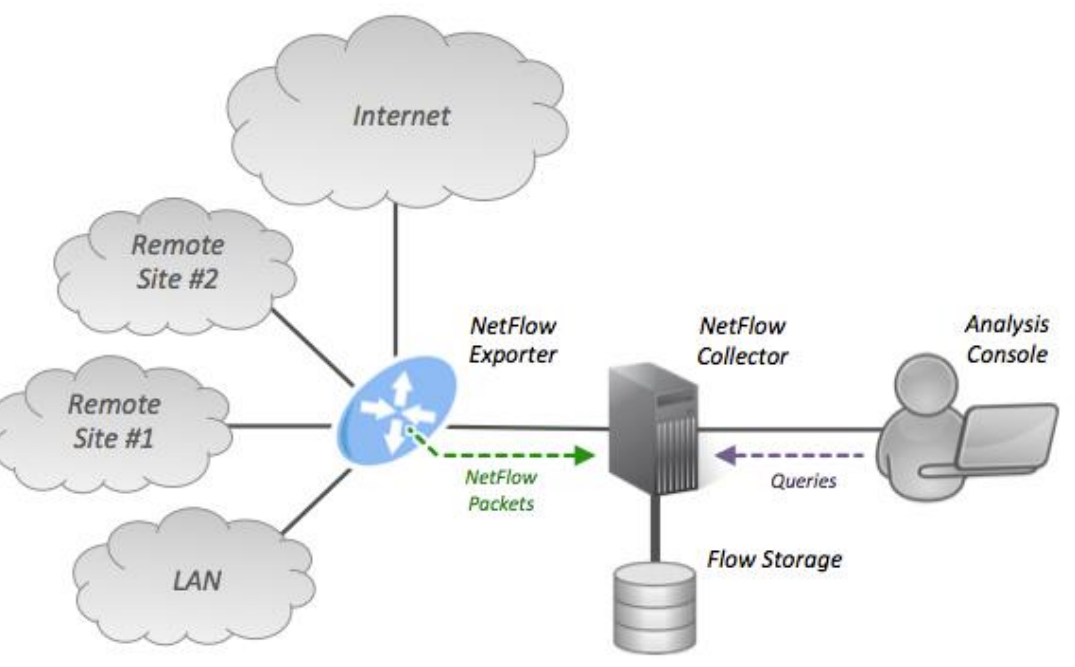

https://en.wikipedia.org/wiki/NetFlow

**PANTHE** 

tech

### **IPFIX in Kubernetes**

- Flow exporter: CNI plugin
	- CNI plugin acts as a router/switch between the pods
	- each CNI does the networking differently (e.g. multi-interface pods)
	- traffic is often encapsulated on the way between the nodes
- Cloud-native collector & analyzer can be built using the ELK stack:
	- flow collector: Logstash
	- flow storage: Elasticsearch
	- analysis tool: Kibana

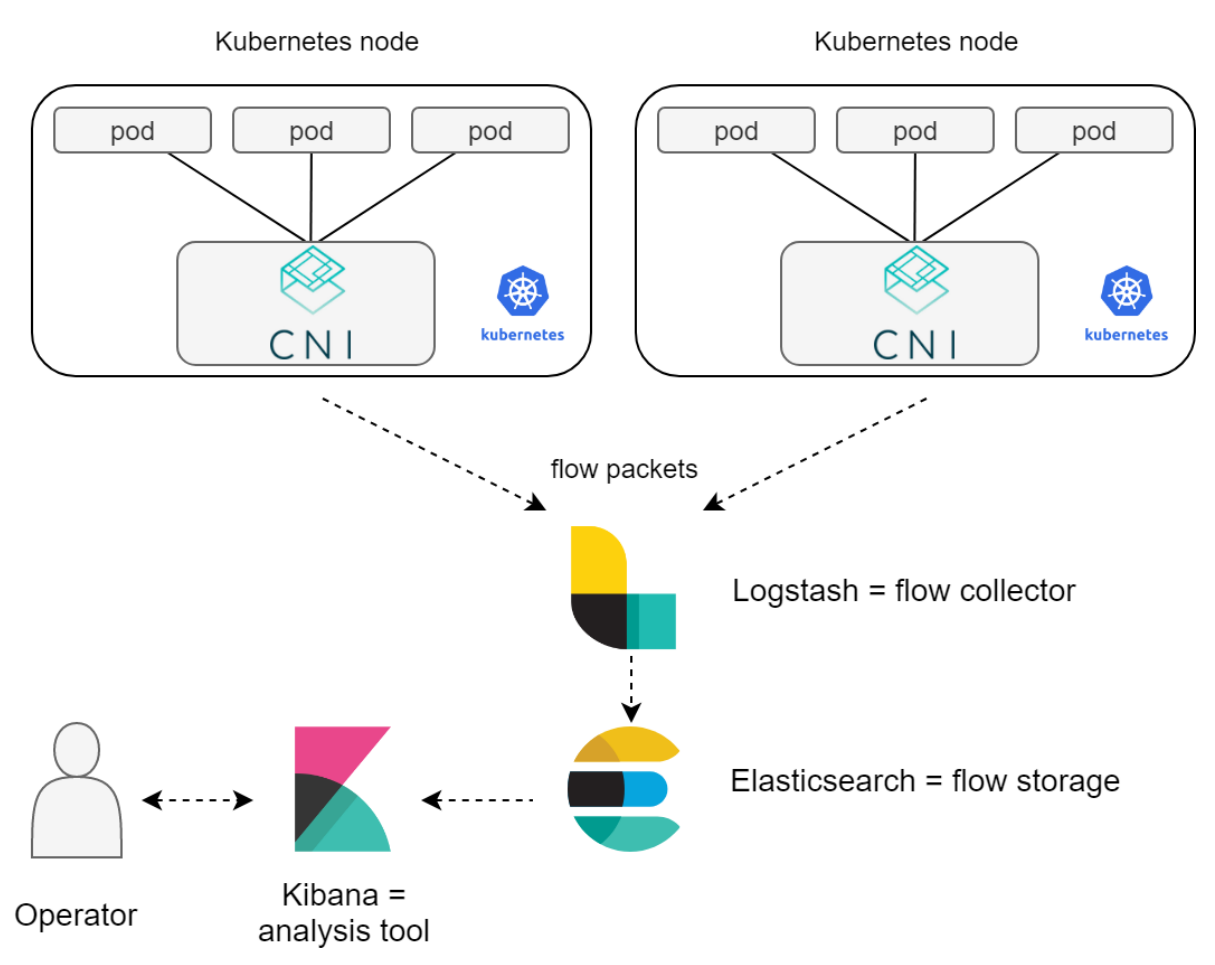

PANTHEON

tech

#### Enabling IPFIX Export in Contiv-VPP CNI

#### Contiv-VPP (contivpp.io)

- CNI plugin based on FD.io VPP vSwitch (dataplane) running as a userspace process
- Focused on speed:
	- Vector Packet Processing
	- kube-proxy functionality in the userspace
	- memifinterfaces
- Provides features aimed for CNFs (Cloud-Native Network Functions) deployments:
	- multiple pod interfaces
	- service function chaining between the pods
- VPP supports IPFIX it just needs to be enabled

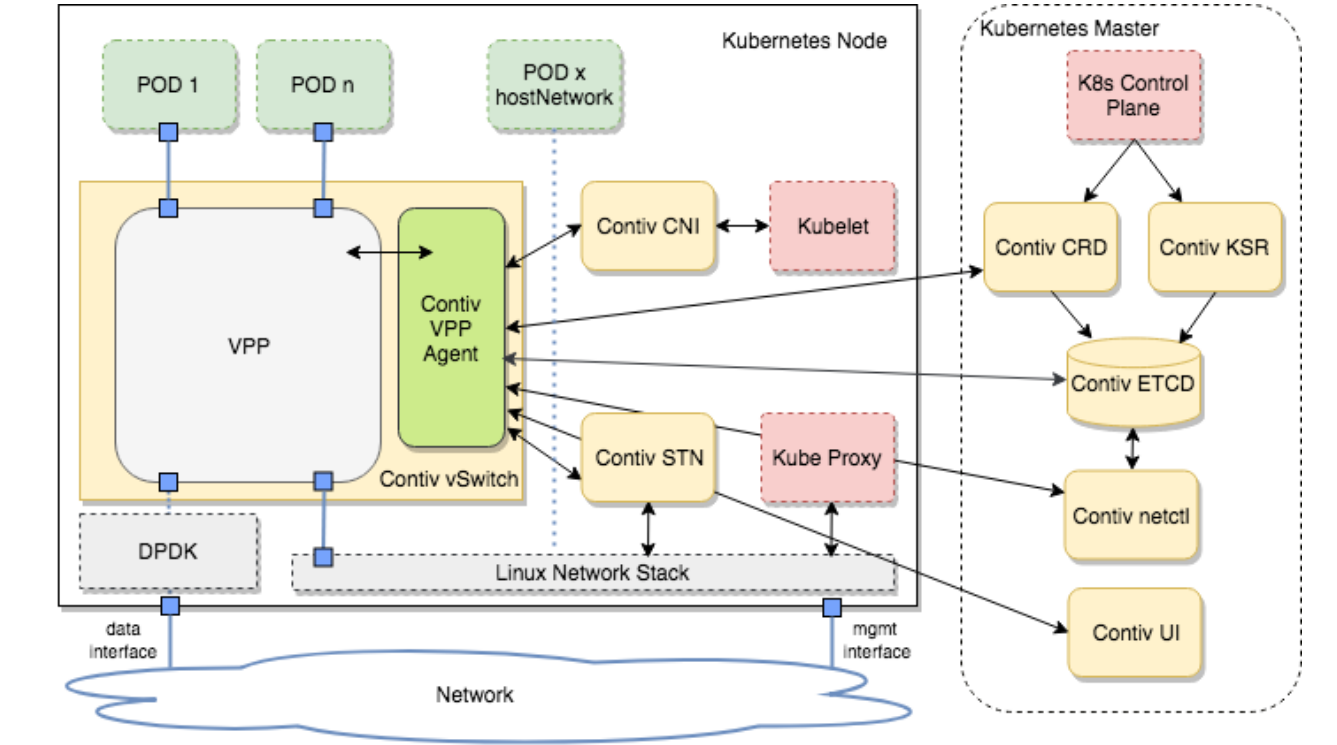

PANTHEON

.tech

### Enabling IPFIX Export in Contiv-VPP CNI

The Contiv-VPP CNI is modular and easily extendable. IPFIX support can be added by writing two tiny plugins:

- Contiv-VPP IPFIX plugin:
	- to enable IPFIX on each vSwitch (for each pod interface)
	- calls ligato.io API
- Ligato.io VPP Agent IPFIX plugin:
	- to enable IPFIX on VPP
	- calls VPP binary API via GoVPP
- FD.io VPP (data plane)
	- already contains IPFIX support
	- but if it was needed, it is extendable via plugins as well

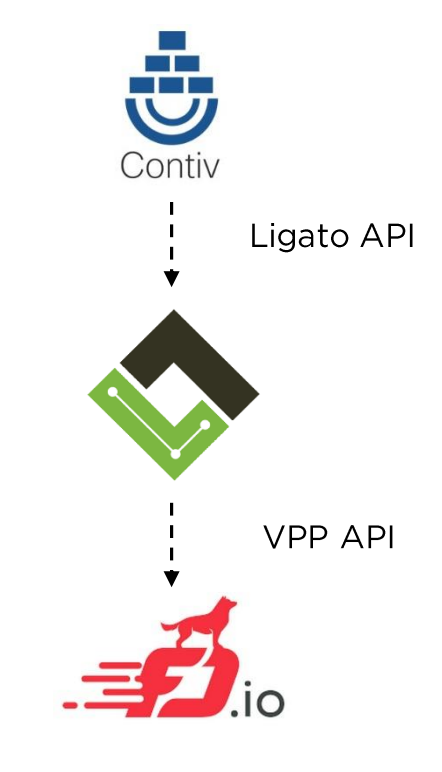

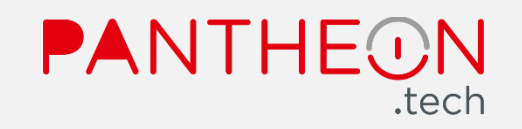

#### **IPFIX Flow Collector & Analyzer based on ELK**

#### github.com/robcowart/elastiflow:

- provides ready-to use ELK-based IPFIX collector & analyzer solution
- Logstash IPFIX/NetFlow/sFlow codec config & filters feeding Elasticsearch
- Kibana dashboards definitions
- Packaged into Docker containers and deployed in the K8s cluster
- Contiv-VPP CNI was configured to send the flow records into the Logstash pod

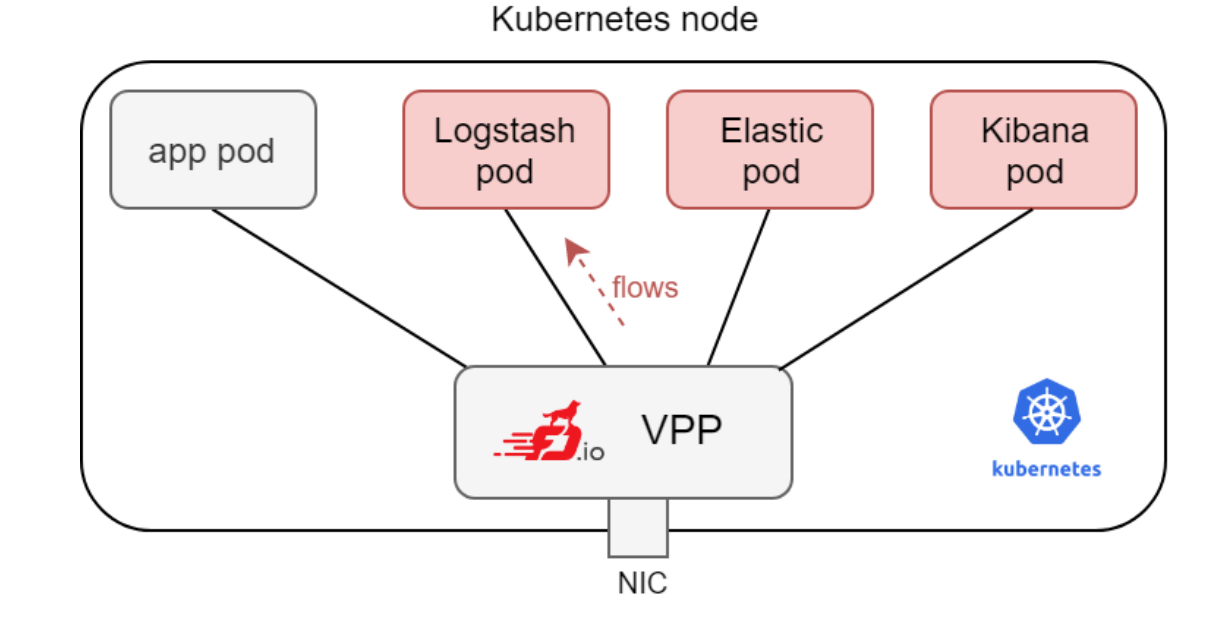

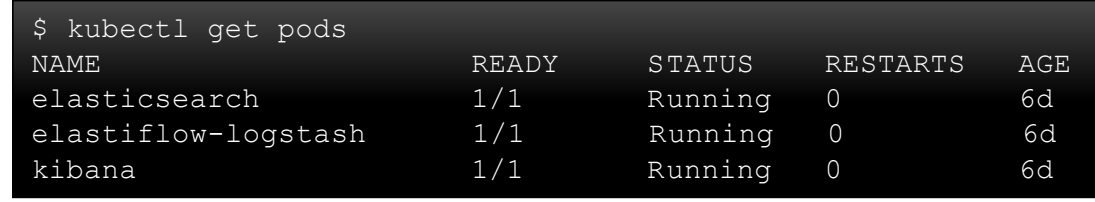

Network Observability with IPFIX, Prometheus and Elastic Stack

#### PANTHE tech

#### Kibana/ View on Traffic Flows Between Pods

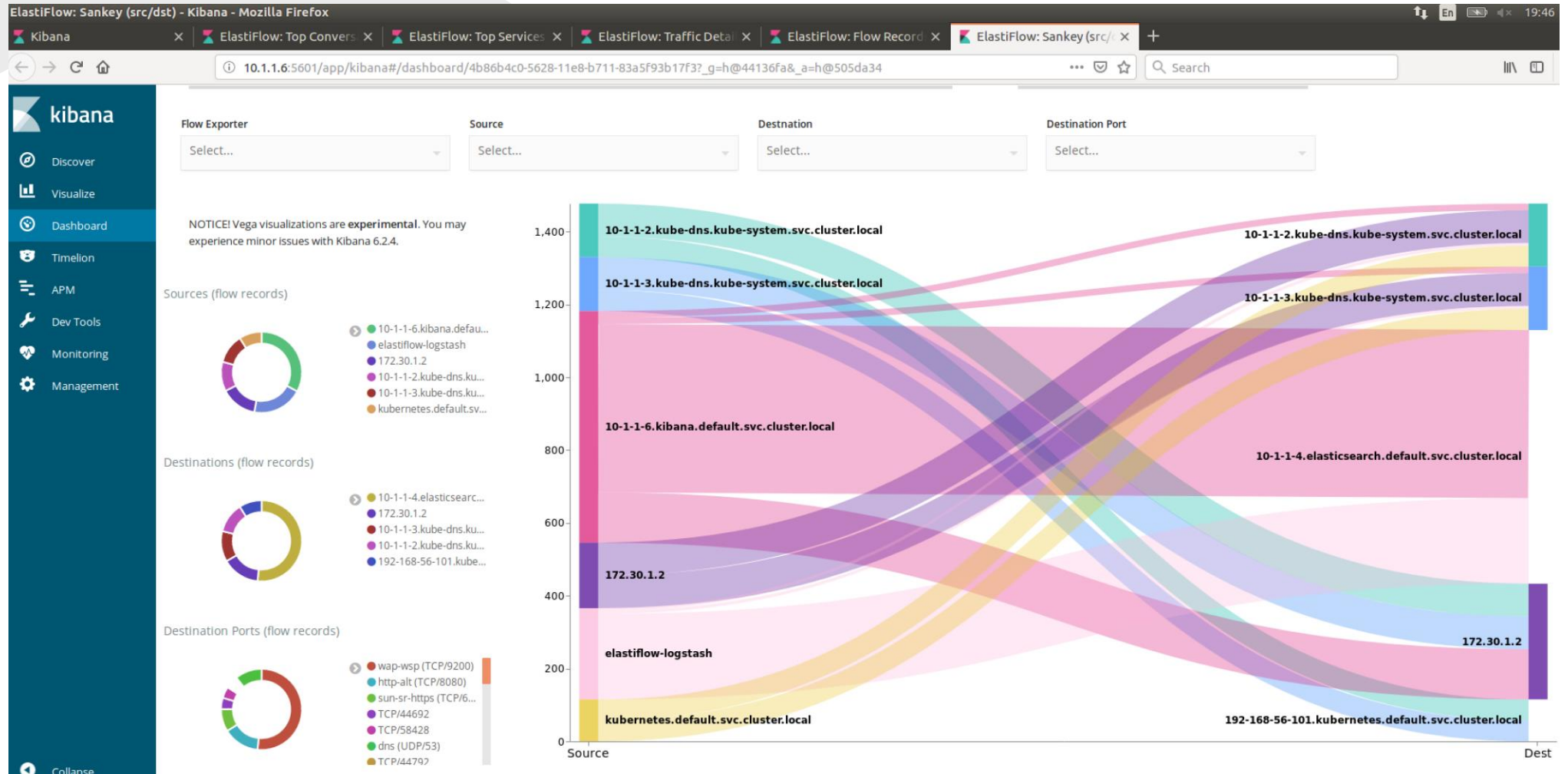

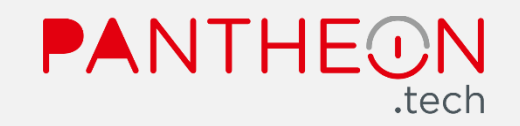

#### Kibana/ Traffic Details

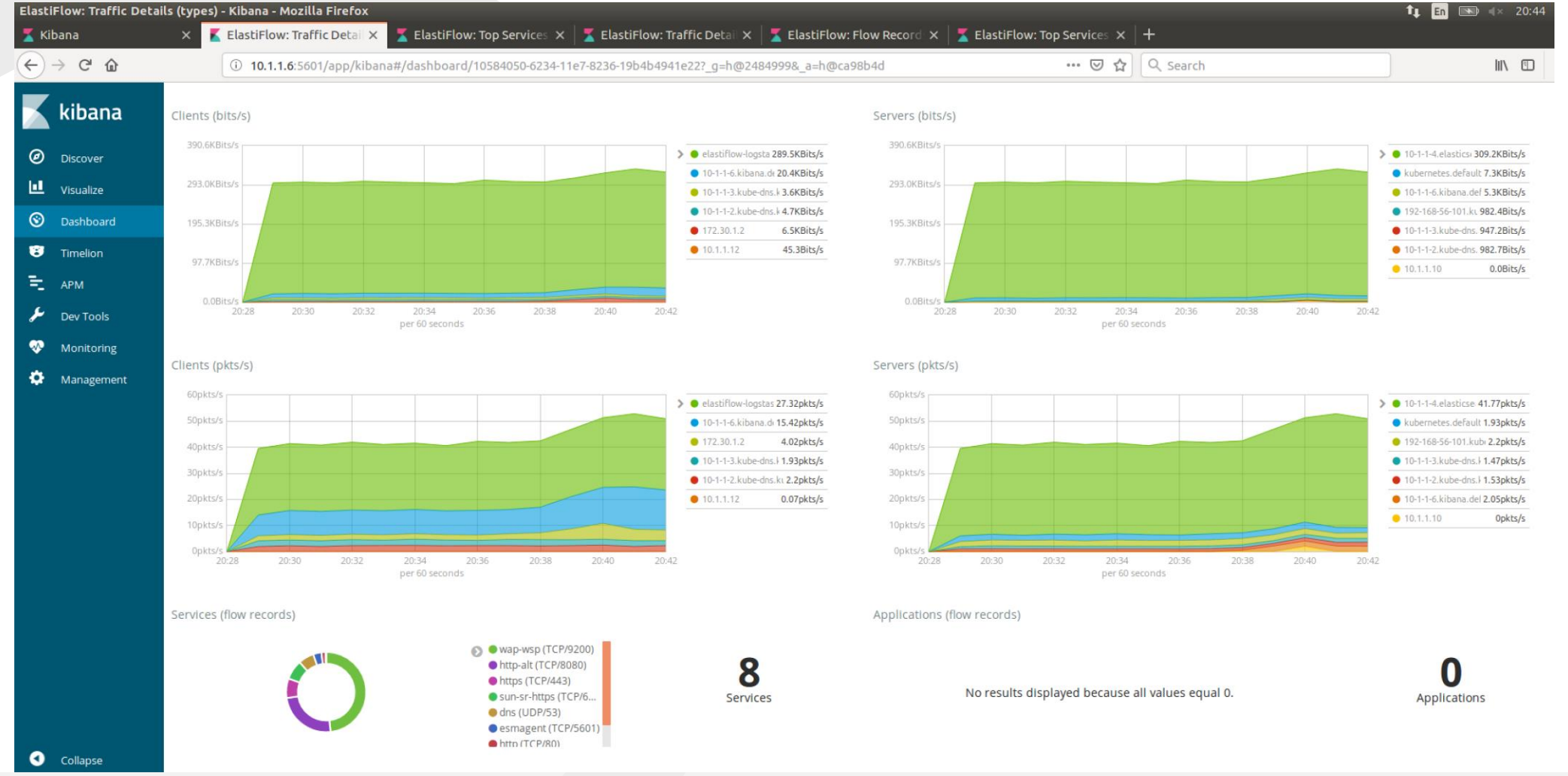

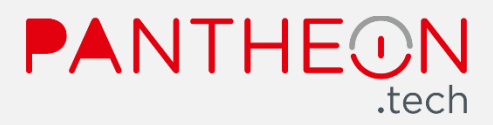

#### Kibana/ Detailed Flow View

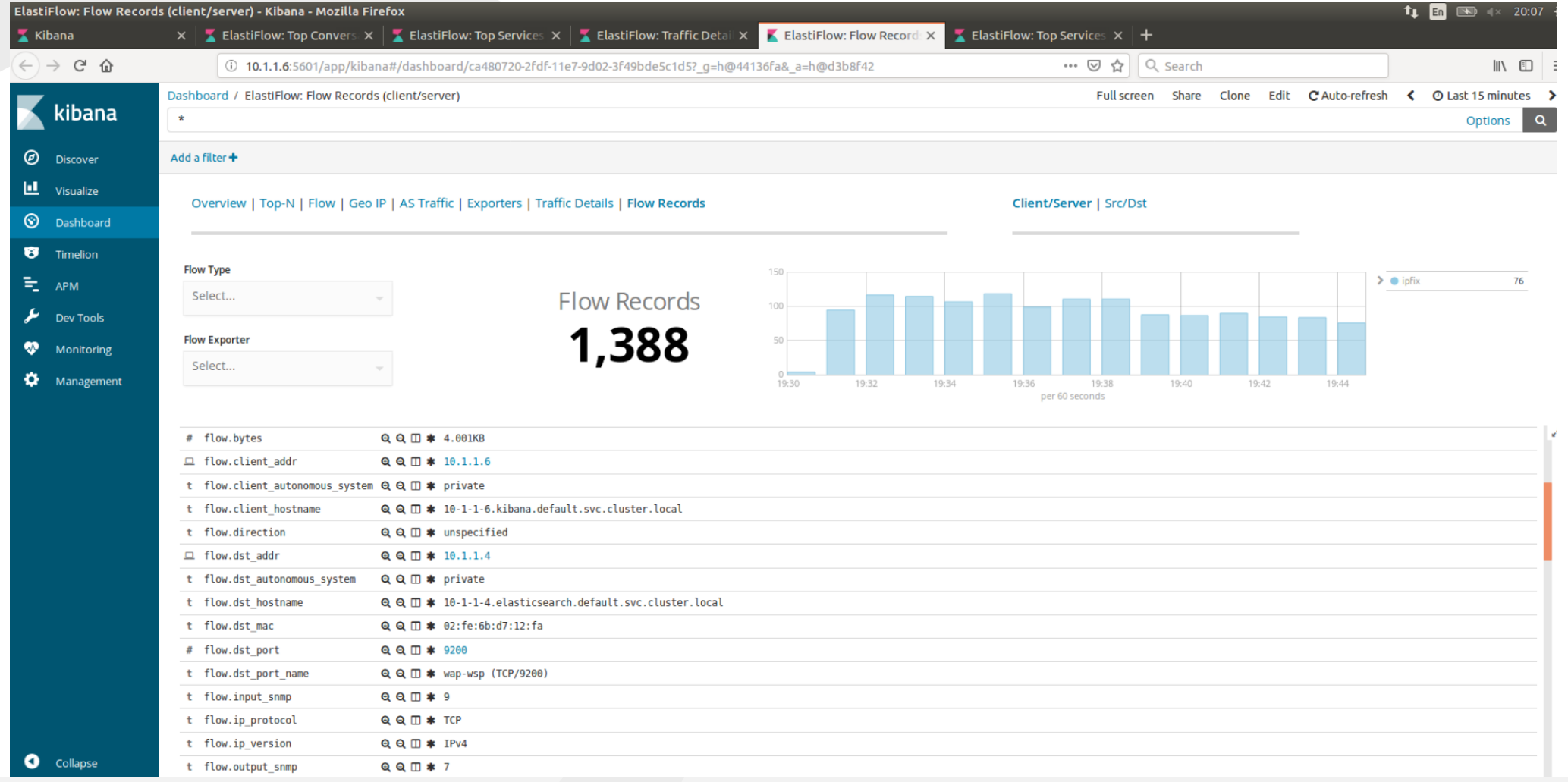

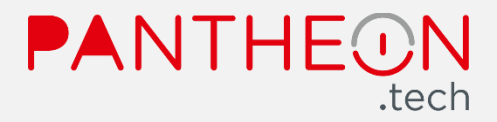

### Possible Enhancements/ Scaling

- One Logstash pod on each node to keep the VPP-to-Logstash flow traffic within the same node
- Clustered Elastisearch deployment (covered by k8s service), ideally keep Logstashto-Elastic traffic node-local as well
- One Kibana pod is enough (only a user interface)

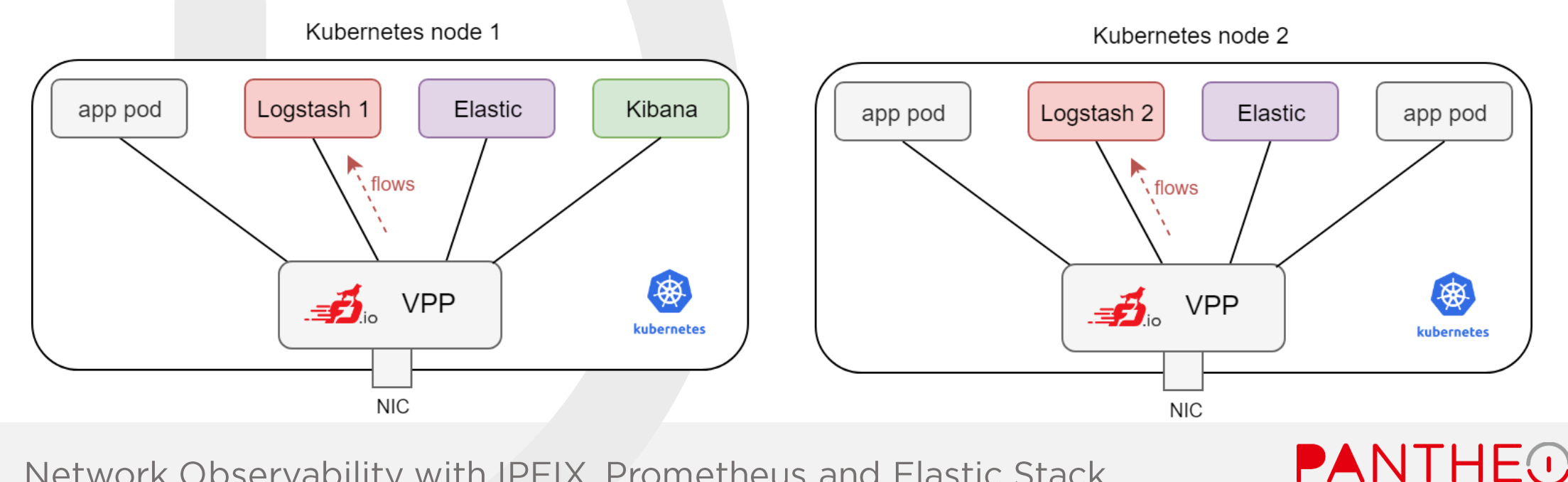

tech

### Possible Enhancements/ More Optimizations

- Use memif between VPP and flow collector pod
- Use more lightweight flow collector (e.g. github.com/cloudflare/goflow), integrate with memif
- Add Elasticsearch source into Prometheus to provide more metrics

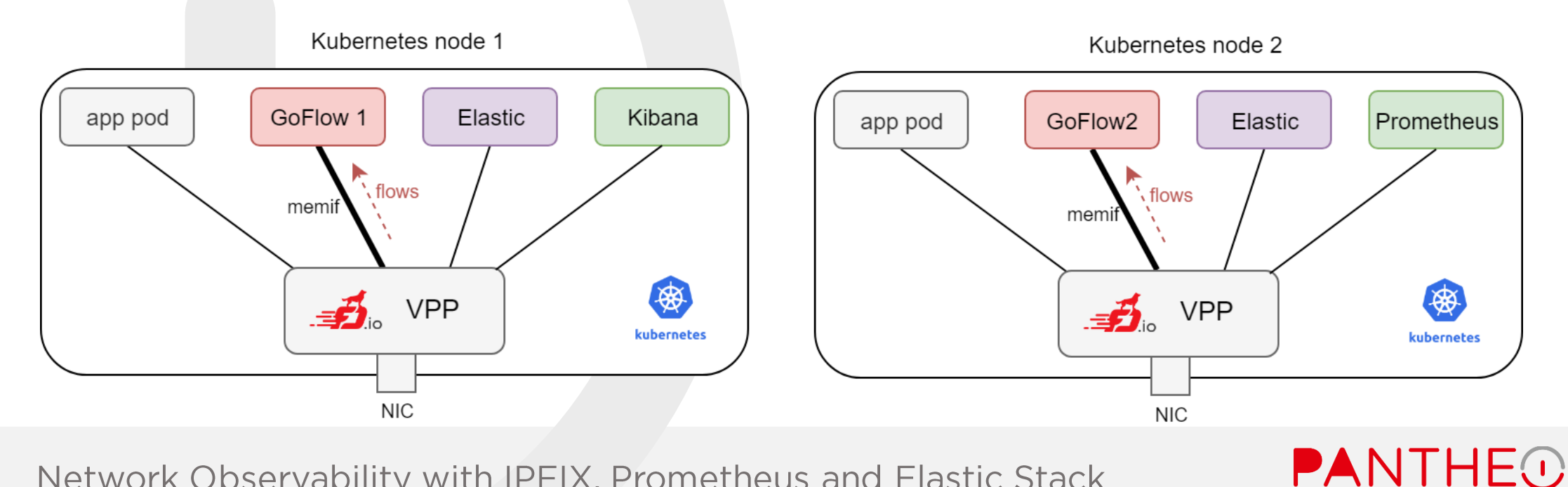

tech

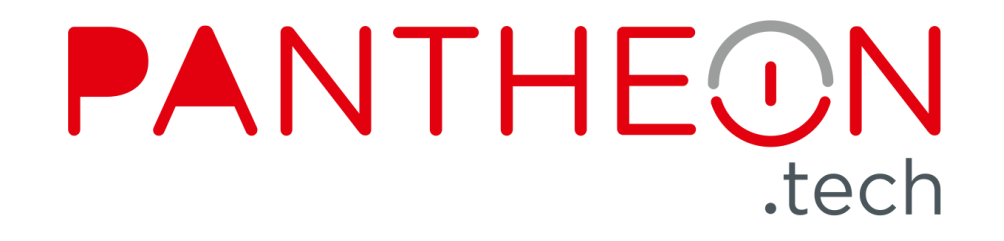

# Thank You

Rastislav Szabo rastislav.szabo@pantheon.tech https://pantheon.tech

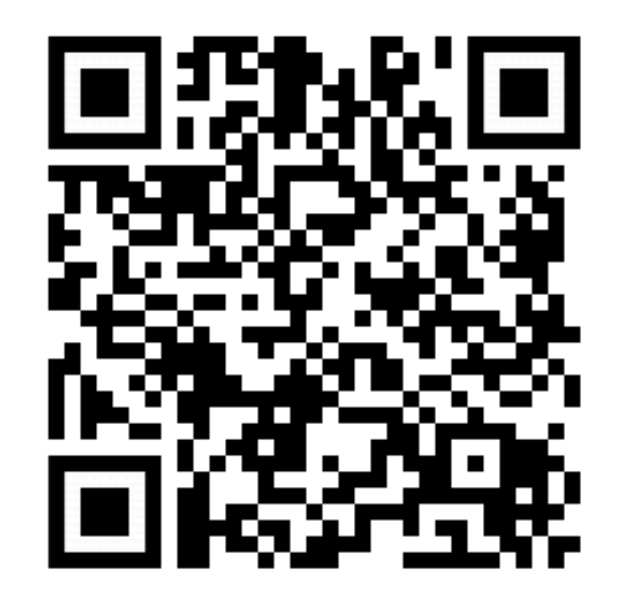